# **СИЛАБУС НАВЧАЛЬНОЇ ДИСЦИПЛІНИ**

#### **1. Загальна інформація про навчальну дисципліну**

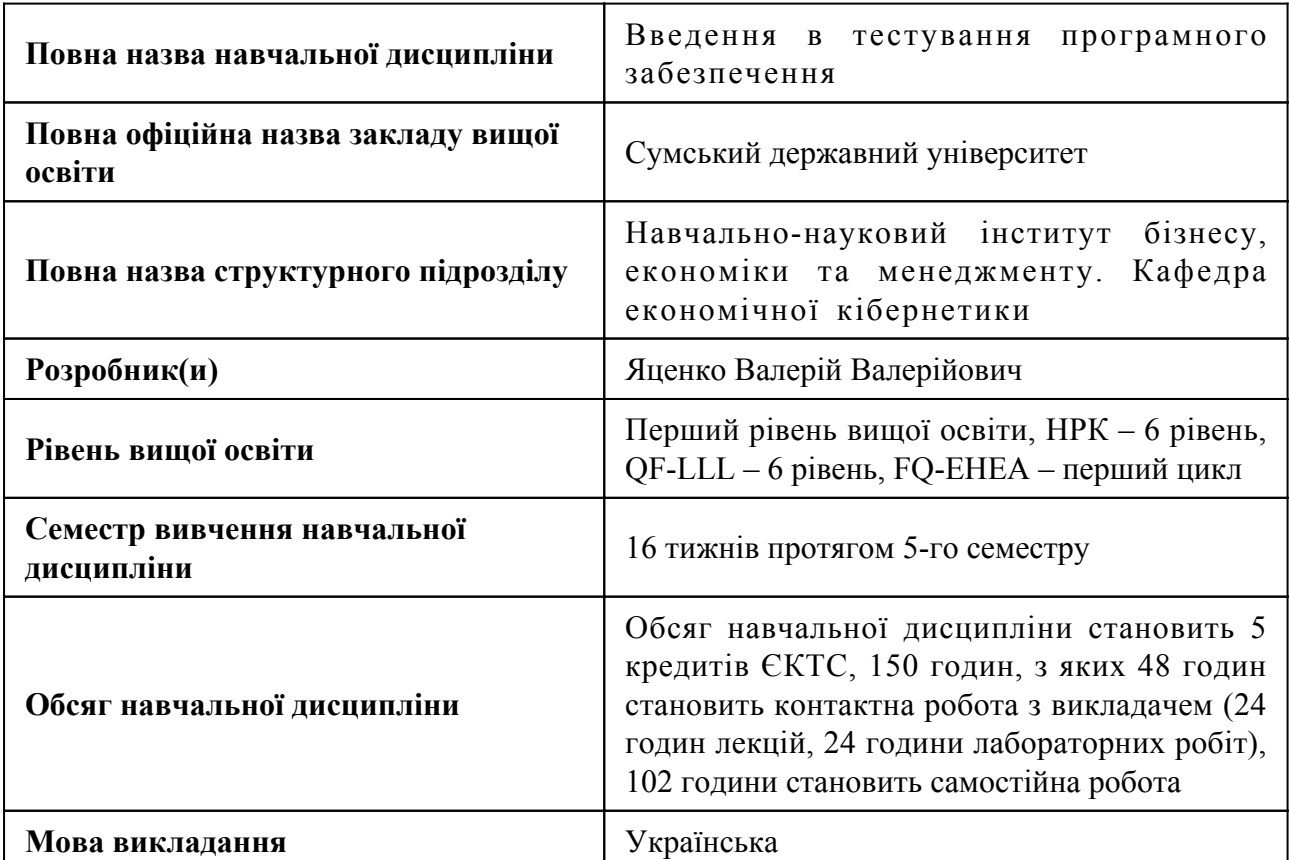

#### **2. Місце навчальної дисципліни в освітній програмі**

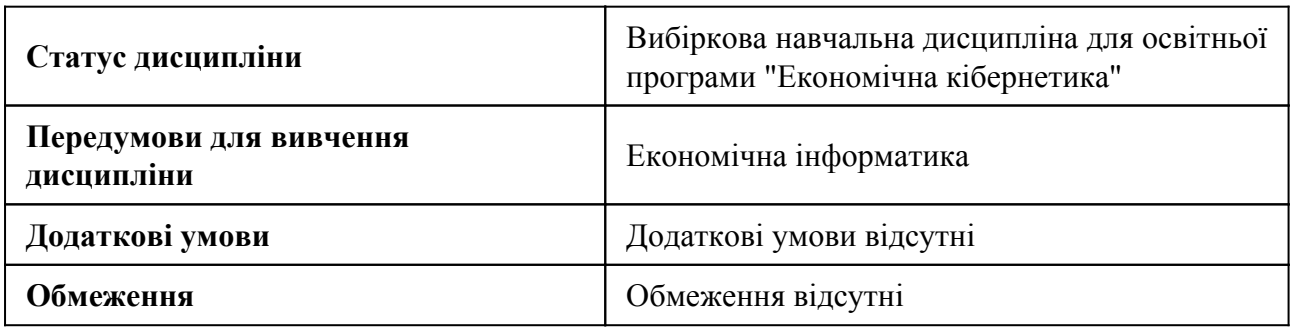

## **3. Мета навчальної дисципліни**

Оволодіння основами тестування програмного забезпечення – тестування веб-проектів, функціонального тестування, тестування мобільних додатків, тестування ігор з використанням технологій та програмного забезпечення компанії QATestLab

### **4. Зміст навчальної дисципліни**

### Тема 1 ВВЕДЕННЯ В ТЕСТУВАННЯ

Визначення бага, атрибути бага, життєвий цикл бага, баг-трекінгові системи (Mantis, Jira, Redmine), глосарій.

#### Тема 2 ВИДИ ТЕСТУВАННЯ

Класифікація видів тестування, рівні тестування програмного забезпечення.

Тема 3 ВЕБ-ТЕСТУВАННЯ ТА ЧЕК-ЛИСТИ.

Поняття веб-тестування, анатомія веб-сторінки, верстка, дизайн, формування простого чек-листа.

Тема 4 ТЕСТУВАННЯ ЗРУЧНОСТІ ВИКОРИСТАННЯ.

Визначення тестування зручності використання (Usability Testing), історія юзабіліті, мета та види Usability Testing.

Тема 5 КРОСБРАУЗЕРНЕ ТЕСТУВАННЯ.

Які є браузери, їх версії, використання IE різних версій, установка дебагер-браузера при тестуванні флеш.

Тема 6 ТЕСТУВАННЯ ВЕБ-ПРОЕКТІВ.

Старт роботи над веб-сайтами, питання до замовника, визначення пріоритетів. Робота з інструментами розробника.

Тема 7 ФУНКЦІОНАЛЬНЕ ТЕСТУВАННЯ.

Визначення, формування простого чек-листа, авторизація, реєстрація, пошук та інші основні функції.

Тема 8 ТЕХНІЧНЕ ТЕСТУВАННЯ.

Поняття технічного тестування, програми для технічного тестування (Developer Tools, Xenu), системи управління контентом (CMS: Joomla, Drupal).

Тема 9 ВИДИ ТЕСТУВАННЯ, ПОВ'ЯЗАНІ ЗІ ЗМІНАМИ.

Визначення регресійного тестування, Smoke Testing, Sanity Testing, Ad-hoc Testing.

Тема 10 ТЕСТ-ДИЗАЙН ТА ТЕСТ-КЕЙСИ.

Визначення, життєвий цикл тестових наборів (Test case), TestRail, TestLink.

Тема 11 ТЕХНІКИ ТЕСТ-ДИЗАЙНУ.

Визначення, еквівалентне розбиття, граничні значення, покриття тест-наборів проду-кту.

Тема 12 МОБІЛЬНЕ ТЕСТУВАННЯ.

Визначення, платформи, пристрої.

#### **5. Очікувані результати навчання навчальної дисципліни**

Після успішного вивчення навчальної дисципліни здобувач вищої освіти зможе:

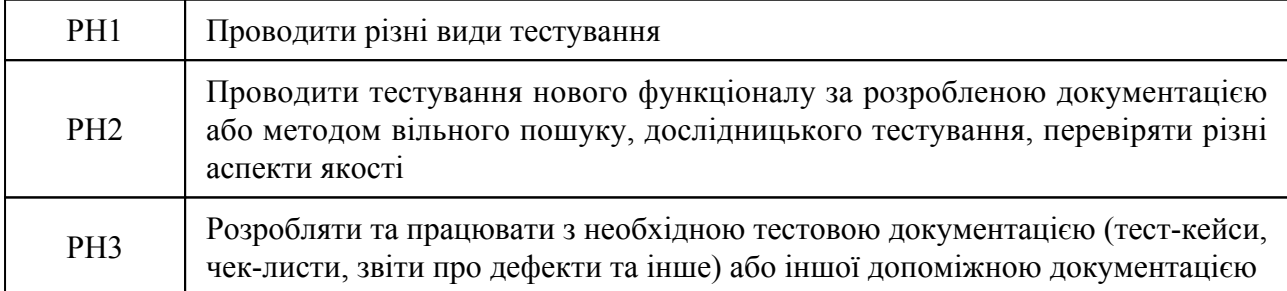

#### **7. Види навчальних занять та навчальної діяльності**

### 7.1 Види навчальних занять

### **Тема 1. ВВЕДЕННЯ В ТЕСТУВАННЯ**

Лк1 "Введення в тестування." (денна)

Що таке баг, атрибути бага, життєвий цикл бага, баг-трекінгові системи (Mantis, Jira, Redmine), глосарій.

Лб1 "Введення в тестування:" (денна)

Проаналізувати список дефектів в Mantis Bug Tracker та відсортувати їх за ступенем критичності. Розділити різні за змістом дефекти або об'єднати однотипні дефекти.

### **Тема 2. ВИДИ ТЕСТУВАННЯ**

Лк2 "Види тестування" (денна)

Класифікація видів тестування, рівні тестування програмного забезпечення.

Лб2 "Види тестування:" (денна)

Проаналізувати список дефектів (bug) в проекті "Kinds of tickets" у системі відслідковування помилок Mantis Bug Тracker та відсортувати по категорії (залежно від виду тестування).

## **Тема 3. ВЕБ-ТЕСТУВАННЯ ТА ЧЕК-ЛИСТИ.**

Лк3 "Веб-тестування та чек-листи" (денна)

Поняття веб-тестування, анатомія веб-сторінки, верстка, дизайн, формування простого чек-листа.

Лб3 "Веб-тестування та чек-листи" (денна)

Доповнити існуючий контрольний список з тестування верстки сайту. Перевірити всі пункти в контрольному списку в одному з браузерів: Firefox, Internet Explorer, Opera, Google Chrome.

#### **Тема 4. ТЕСТУВАННЯ ЗРУЧНОСТІ ВИКОРИСТАННЯ.**

Лк4 "Тестування зручності використання" (денна)

Визначення тестування зручності використання (Usability Testing), історія юзабіліті, мета та види Usability Testing.

Лб4 "Тестування зручності використання:" (денна)

Доповнити існуючий контрольний список з тестування юзабіліті сайту. Перевірити всі пункти в контрольному списку в одному з браузерів: Firefox, Internet Explorer, Opera, Google Chrome.

#### **Тема 5. КРОСБРАУЗЕРНЕ ТЕСТУВАННЯ.**

Лк5 "Кросбраузерне тестування." (денна)

Які є браузери, їх версії, використання IE різних версій, установка дебагер-браузера при тестуванні флеш.

Лб5 "Кросбраузерне тестування:" (денна)

Виконати кросбраузерне тестування тестового веб-сайту, використовуючи контрольний список (checklist). Описати знайдені на сайті дефекти (bug) у системі відслідковування помилок Mantis Bug Tracker.

### **Тема 6. ТЕСТУВАННЯ ВЕБ-ПРОЕКТІВ.**

Лк6 "Тестування веб-проектів." (денна)

Старт роботи над веб-сайтами, питання до замовника, визначення пріоритетів. Робота з інструментами розробника

Лб6 "Тестування веб-проектів:" (денна)

Прикріпити 5 скріншотів з помилкою в консолі інструментів розробника (F12) при перегляді різних сайтів. Дослідити 5 зображень на будь-яких веб-сторінках, визначити розмір цих зображень через консоль, прикріпити скріншоти.

# **Тема 7. ФУНКЦІОНАЛЬНЕ ТЕСТУВАННЯ.**

Лк7 "Функціональне тестування." (денна)

Визначення, формування простого чек-листа, авторизація, реєстрація, пошук та інші основні функції.

Лб7 "Функціональне тестування" (денна)

Створити контрольний список (checklist) для функціонального тестування.

## **Тема 8. ТЕХНІЧНЕ ТЕСТУВАННЯ.**

Лк8 "Технічне тестування." (денна)

Поняття технічного тестування, програми для технічного тестування (Developer Tools, Xenu), системи управління контентом (CMS: Joomla, Drupal).

Лб8 "Технічне тестування:" (денна)

Створити тестовий сайт на Joomla або Drupal. Сайт повинен містити кілька сторінок, кожна сторінка – це один розділ, кожен розділ може містити різний контент, картинки, текст, різні функціональні модулі та ін.

## **Тема 9. ВИДИ ТЕСТУВАННЯ, ПОВ'ЯЗАНІ ЗІ ЗМІНАМИ.**

Лк9 "Види тестування, пов'язані зі змінами." (денна)

Визначення регресійного тестування, Smoke Testing, Sanity Testing, Ad-hoc Testing.

Лб9 "Види тестування, пов'язані зі змінами" (денна)

Види тестування, що пов'язані зі змінами

# **Тема 10. ТЕСТ-ДИЗАЙН ТА ТЕСТ-КЕЙСИ.**

Лк10 "Тест-дизайн та тест-кейси." (денна)

Визначення, життєвий цикл тестових наборів (Test case), TestRail, TestLink.

Лб10 "Тест-дизайн та тест-кейси:" (денна)

Тест-дизайн та тест-кейси:

# **Тема 11. ТЕХНІКИ ТЕСТ-ДИЗАЙНУ.**

Лк11 "Техніки тест-дизайну." (денна)

Визначення, еквівалентне розбиття, граничні значення, покриття тест-наборів продукту.

Лб11 "Техніки тест-дизайну" (денна)

Використання технік тест-дизайну.

## **Тема 12. МОБІЛЬНЕ ТЕСТУВАННЯ.**

Лк12 "Мобільне тестування." (денна)

Визначення, платформи, пристрої.

Лб12 "Мобільне тестування веб-проектів в браузерах." (денна)

Мобільне тестування веб-проектів в браузерах.

7.2 Види навчальної діяльності

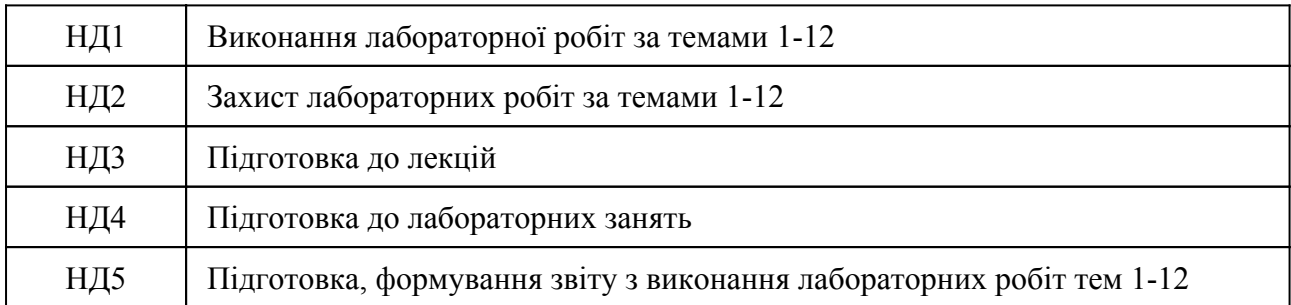

## **8. Методи викладання, навчання**

Дисципліна передбачає навчання через:

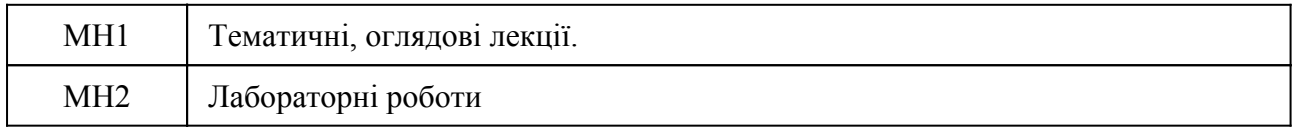

Лекції надають студентам теоретичні матеріали з алгоритмів тестування програмного забезпечення та є основою для самостійного навчання здобувачів вищої освіти (РН 1). Лекції підтримуються лабораторними роботами, що надають студентам можливість застосовувати теоретичні знання на практичних прикладах (РН 1 та РН 2).

Практико-орієнтоване навчання передбачає розв'язання на лабораторних роботах таких практичних завдань, подібних тим, що виконуються тестувальниками у своєї професійної діяльності – підготовка документації, планування тестів, виконання та аналіз результатів (РН 1, РН 2).

# **9. Методи та критерії оцінювання**

# 9.1. Критерії оцінювання

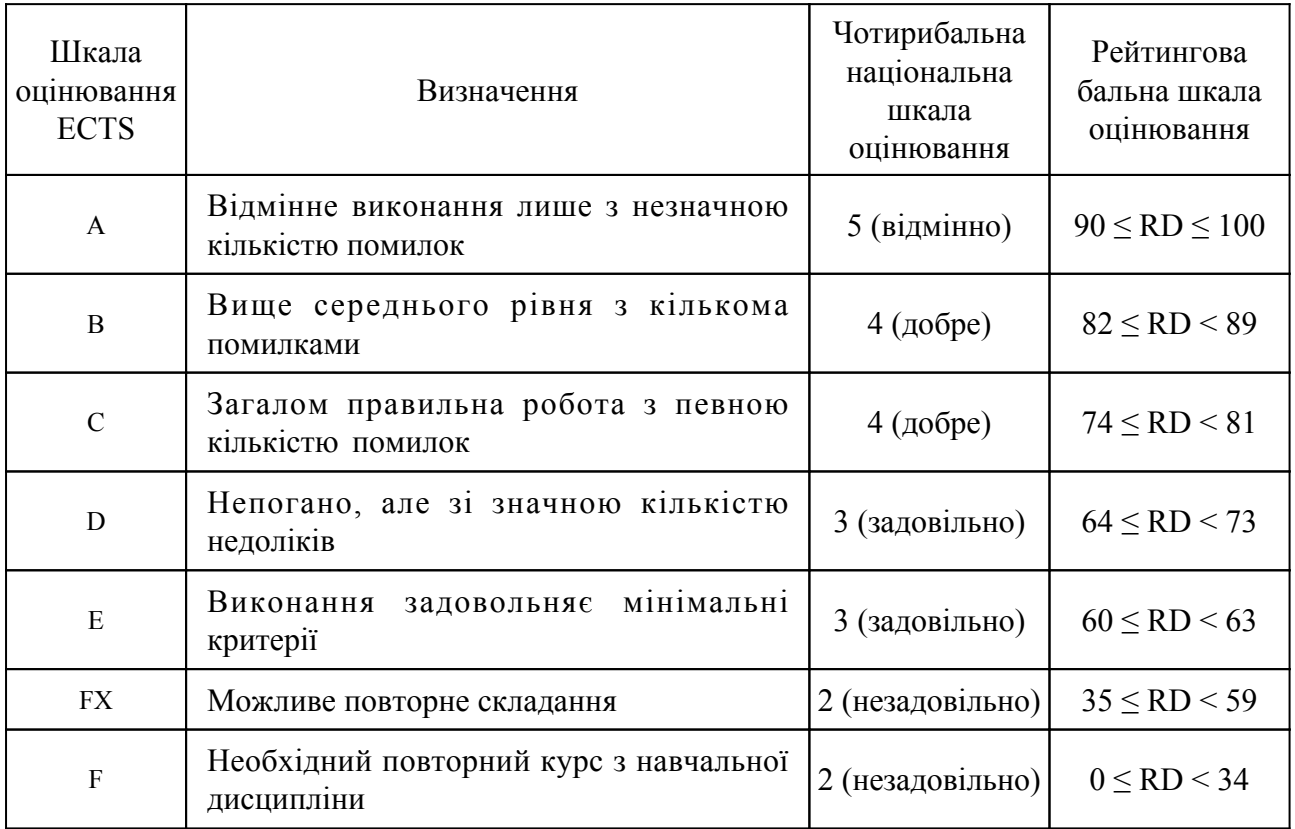

# 9.2 Методи поточного формативного оцінювання

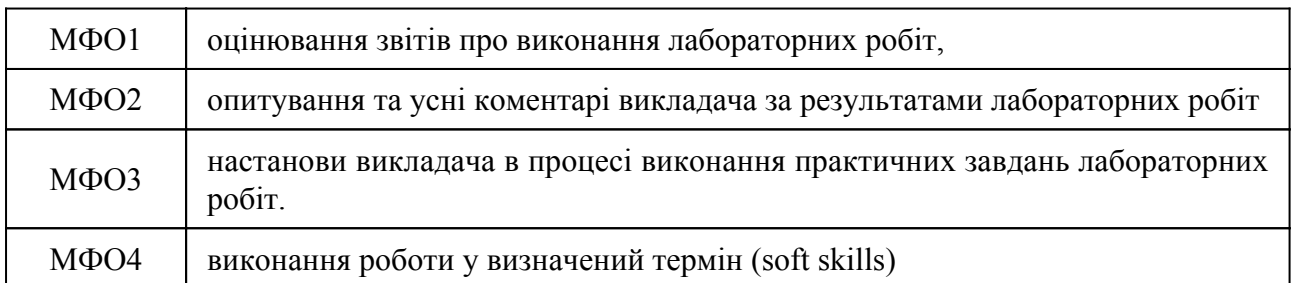

# 9.3 Методи підсумкового сумативного оцінювання

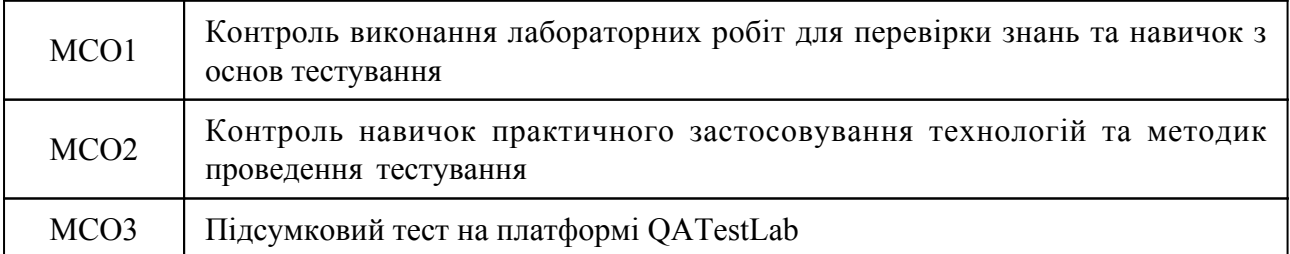

# Контрольні заходи:

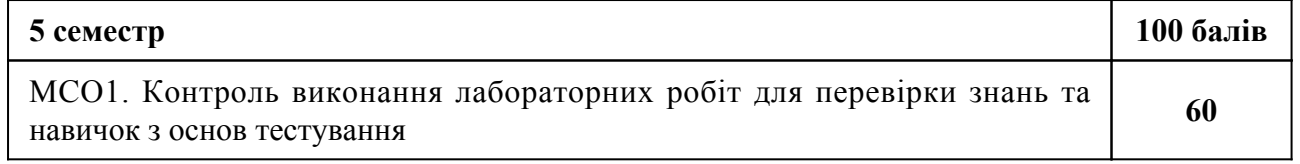

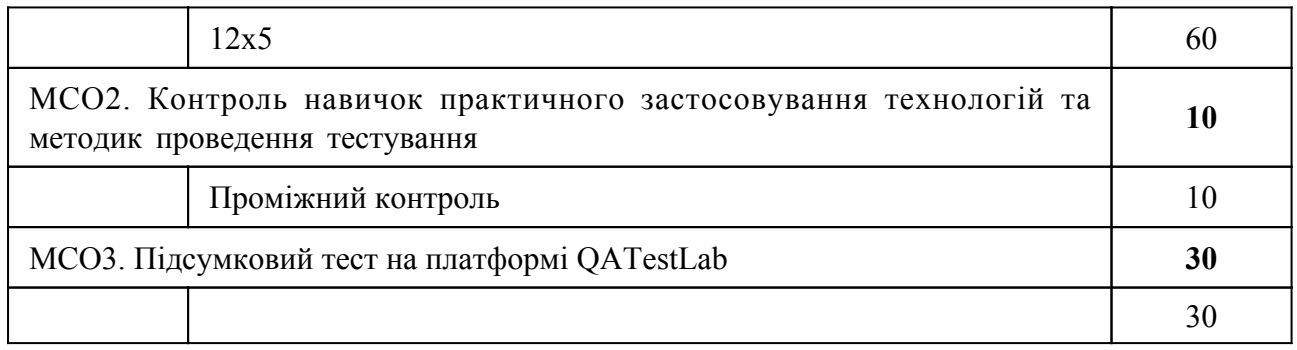

Контрольні заходи в особливому випадку:

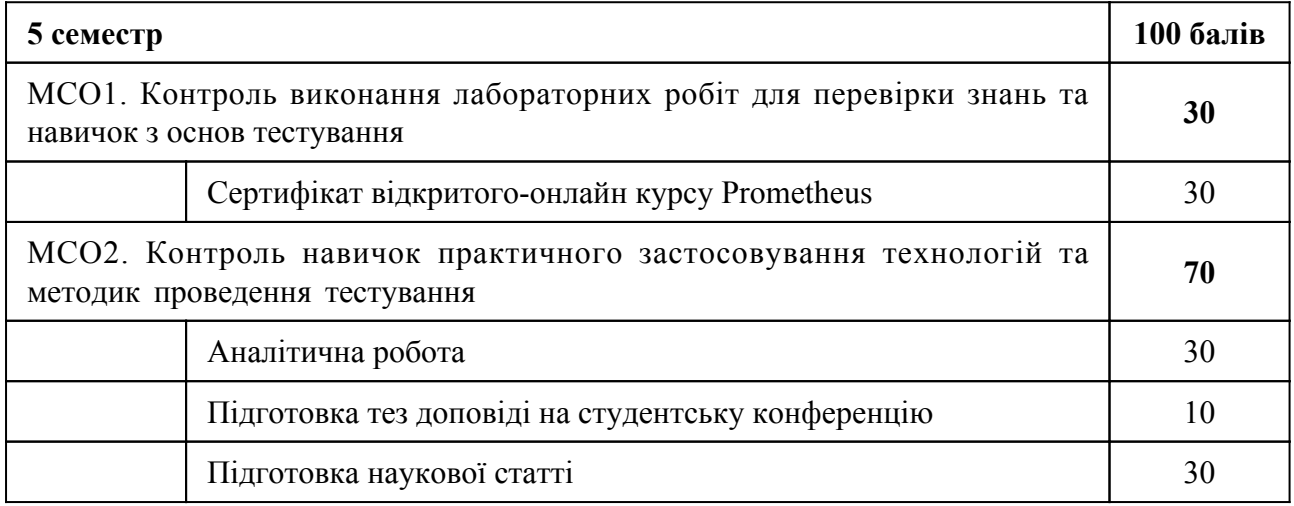

# **10. Ресурсне забезпечення навчальної дисципліни**

# 10.1 Засоби навчання

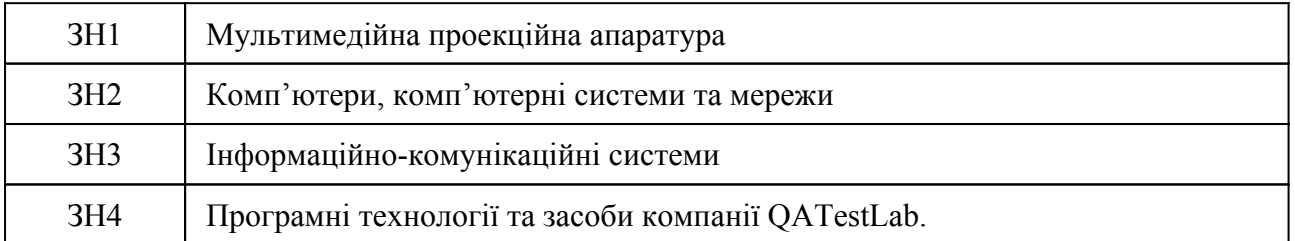

# 10.2 Інформаційне та навчально-методичне забезпечення

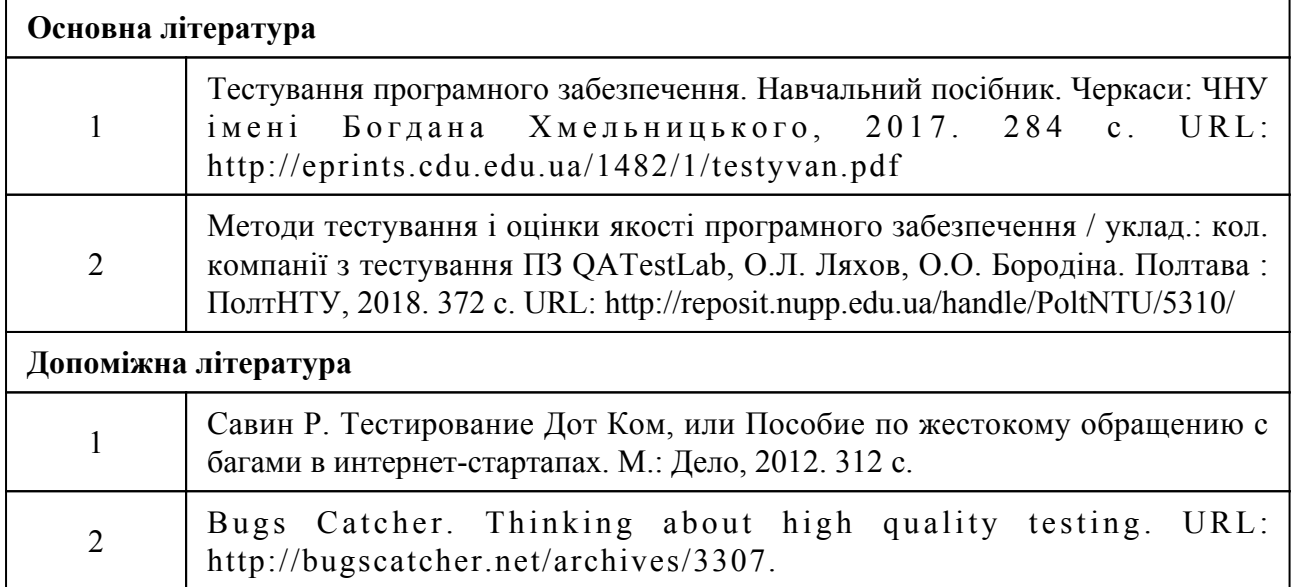

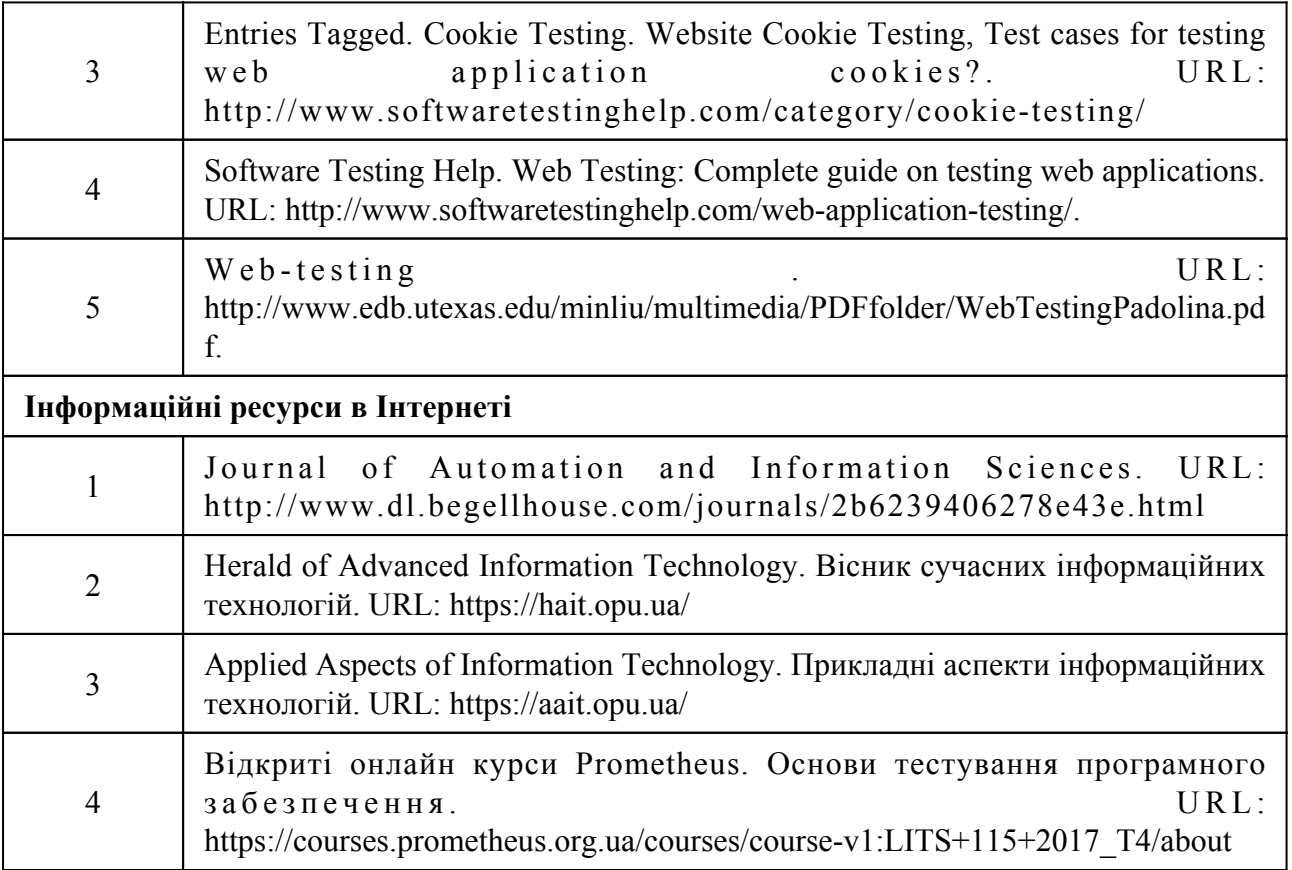